# How to Download LC Swift Copy and Debit Advices Once the Request Processed?

#### **Step 1: Follow the below steps on iTrade**

- Select "Trade Services"
- Select "Import Letter of Credit"
- Select "LC Inquiry"
- Select "Search"

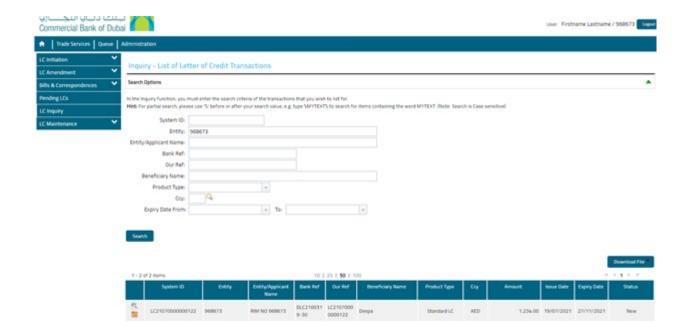

#### Step 3: Downloading the LC copy and debit advices...

- Locate " **System ID**" of the LC which advices are to be downloaded then click on "**file folder logo**" which is on left side of system id
- Scroll the page all the way down the files will be available to be downloaded under "List of Attachments"

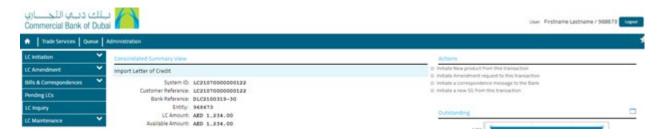

### Consolidated Charge View

| Туре                                                 | Coy | Amount | Status   | Date |
|------------------------------------------------------|-----|--------|----------|------|
| ISS001 - Import LC Issue Commn (Periodic in Advance) | AED | 525.00 | Deferred |      |
| ISS001 - ILC Issue Handling Change                   | AED | 367.50 | Deferred |      |

## List of Attachments

| nts . |   |                                   |                                                |                                    |     |
|-------|---|-----------------------------------|------------------------------------------------|------------------------------------|-----|
|       | _ |                                   |                                                |                                    |     |
|       |   | Request Document                  | RequestDocument.pdf                            | Submitted to Bank - Under Approval |     |
|       |   | 1                                 | response pdf                                   | Submitted to Bank - Under Approval |     |
|       |   | Request Document                  | RequestDocument.pdf                            | Submitted to Bank - Under Approval |     |
|       |   | Issue of Documentary Credit MT700 | 51077a7e71d2081c.4fa50973.17ae07&ea2c.1d&c.pdf | Acknowledged                       | - 1 |
|       |   | Debit Advice                      | 51077a7e71d2081c.4fa50973:17ae074ea2c.1d47.pdf | Acknowledged                       | - 1 |
|       | • | Decreat Constraint                | Seniors Plans amond sold                       | Arknowledged                       |     |